## Calculating Type II error probabilities and finding the Sample size for *Z*-tests

March 27, 2020

## **1 Calculating type II errors**

In the previous section we just considered Type I errors. These were more straightforward to compute because  $H_0$  involves only a single value for the unknown parameter. On the other hand,  $H_a$  involves a range of parameters so working with Type II errors can be a bit more involved. For this chapter, we will restrict *H<sup>a</sup>* to also being a single parameter value. Later we will see how to handle the case that *H<sup>a</sup>* involves an interval.

The types of problems in this chapter can be considered as classification problems; we're assuming exactly one of two outcomes will occur  $(H_0 \text{ or } H_a)$  and from our data we want to select the correct one with the highest probability.

Let's look at a simple example:

EXAMPLE 1.1. *Let*  $Y_1, Y_2, \ldots, Y_{40}$  *be a random sample sample with unknown mean*  $\theta$  *and standard deviation* 2. Suppose we want to test the null hypothesis  $H_0$ ,  $\theta_0 = 130$ , against the alternative hypothesis  $H_a$ ,  $\theta_a = 128$ *, by using the test statistic*  $\frac{1}{40} \sum_{i=1}^{40} Y_i$ *. (a)* Determine the RR if we desire  $\alpha = .05$ .

*(b) What is the corresponding β for this rejection region?*

## **Solution:**

(a) The first is similar to the last section, since  $\theta_a < \theta_0$  we desire a RR of the form

 $\mathbb{P}(\overline{Y} < k) = .05$ 

Standardizing as in the last section (so assuming  $H_0$  holds) leads to

$$
\mathbb{P}\left(\frac{\overline{Y} - 130}{2/\sqrt{40}} < \frac{k - 130}{2/\sqrt{40}}\right) = .05
$$

(We used the given  $\sigma = 2$  and  $n = 40$ .) Then since we are in the large sample region, we assume *Y* is approximately normal so we have

$$
\frac{130 - k}{2/\sqrt{40}} = z_{.05} = 1.645
$$

(Note we multiplied by −1 because we want *k* less than 130.) Solving gives

$$
k = 130 - 1.645 \times 2 / \sqrt{40} = 129.48
$$

So RR is  $\overline{Y}$  < 129.48.

(b) To determine  $\beta$  we now assume  $\theta = 128$  and calculate the probability  $\overline{Y} > 129.48$ . Under  $H_a$ the sample size and variance are the same as  $H_0$ , so we just need to change the mean.

$$
\mathbb{P}\left(\frac{\overline{Y} - 128}{2/\sqrt{40}} > \frac{129.48 - 128}{2/\sqrt{40}}\right)
$$

Note we now use the  $>$  because we're computing the probability we don't reject  $H_0$ . Simplifying gives:

$$
\mathbb{P}\bigg(\frac{\overline{Y}-128}{2/\sqrt{40}} > 4.67\bigg) \!\approx\! .000003
$$

The choice of  $n=40$  and  $\alpha = .05$ , in the above example, led to a very small  $\beta$ . In some sense this was not so efficient, we could have used a smaller sample size  $n$ , and kept  $\alpha$  the same and had a larger, but still small *β*.

In general you should have the following picture in mind:

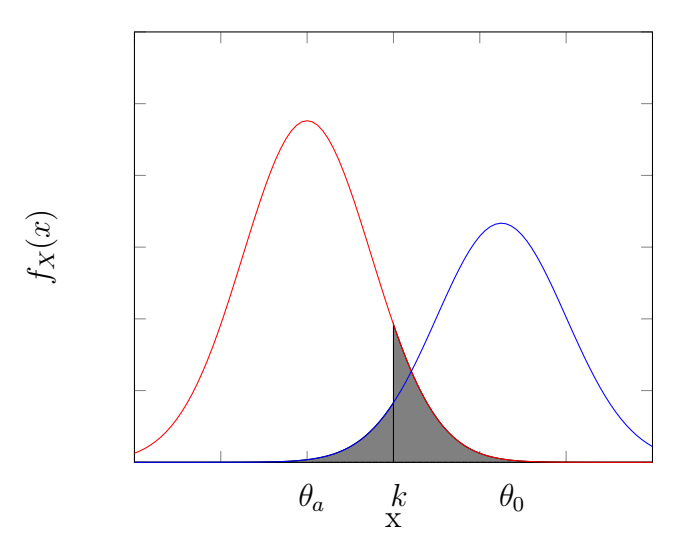

The blue curve on the right denotes the distribution of the test statistic  $H_0$  when is true and the red curve on the left denotes the distribution of the test statistic when  $H_a$  is true. The means of each distribution,  $\theta_a$  and  $\theta_0$ , are marked. In between  $\theta_a$  and  $\theta_0$  is k, the boundary of RR, to the left of k we reject  $H_0$ .

The area of the two shaded regions represents the probability of an error. The left area is *α* because if the test statistic lands to the left of  $k$  we reject  $H_0$ , and this area represents the probability of the test statistic landing to the left of *k* when  $H_0$  is true. Similarly, the right area is  $\beta$ .

## **2 Determining Sample Size**

If we have a desired *α* and *β* then we can determine a minimum *n* achieve this. For now let's assume the standard deviation under  $H_0$  and  $H_a$  is the same, but the argument can be modified for more general cases. Once again, we'll assume  $\mu_a < \mu_0$ . From the previous analysis we know

$$
\frac{k-\mu_0}{\sigma/\sqrt{n}} = -z_\alpha \text{ and } \frac{k-\mu_a}{\sigma/\sqrt{n}} = z_\beta
$$

Solving for *k* in each equation gives:

$$
k = \mu_0 - \frac{z_\alpha \sigma}{\sqrt{n}}
$$
 and  $k = \mu_a + \frac{z_\beta \sigma}{\sqrt{n}}$ 

Setting right sides equal and solving for *n* leads to

$$
n = \frac{(z_{\alpha} + z_{\beta})^2 \sigma^2}{(\mu_0 - \mu_a)^2}
$$

being the smallest *n* that achieves the desired values for  $\alpha$  and  $\beta$ . Note that as  $\mu_0 - \mu_a$  become smaller, *n* will increase. Likewise if  $\sigma$  increases, or  $\alpha$  or  $\beta$  decrease we will also need a larger *n*.